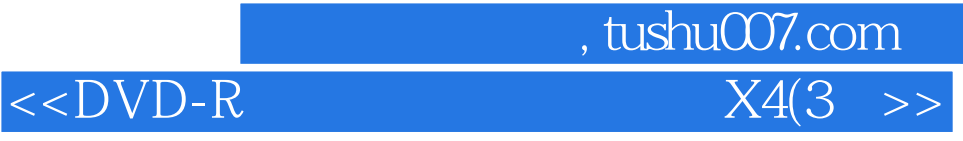

 $<<$ DVD-R  $X4(3)$  )>>

- 
- 13 ISBN 9787894501400
- 10 ISBN 7894501409

出版时间:2011-06-01

PDF

## http://www.tushu007.com

## , tushu007.com  $<<$ DVD-R  $X4(3 \gt)$

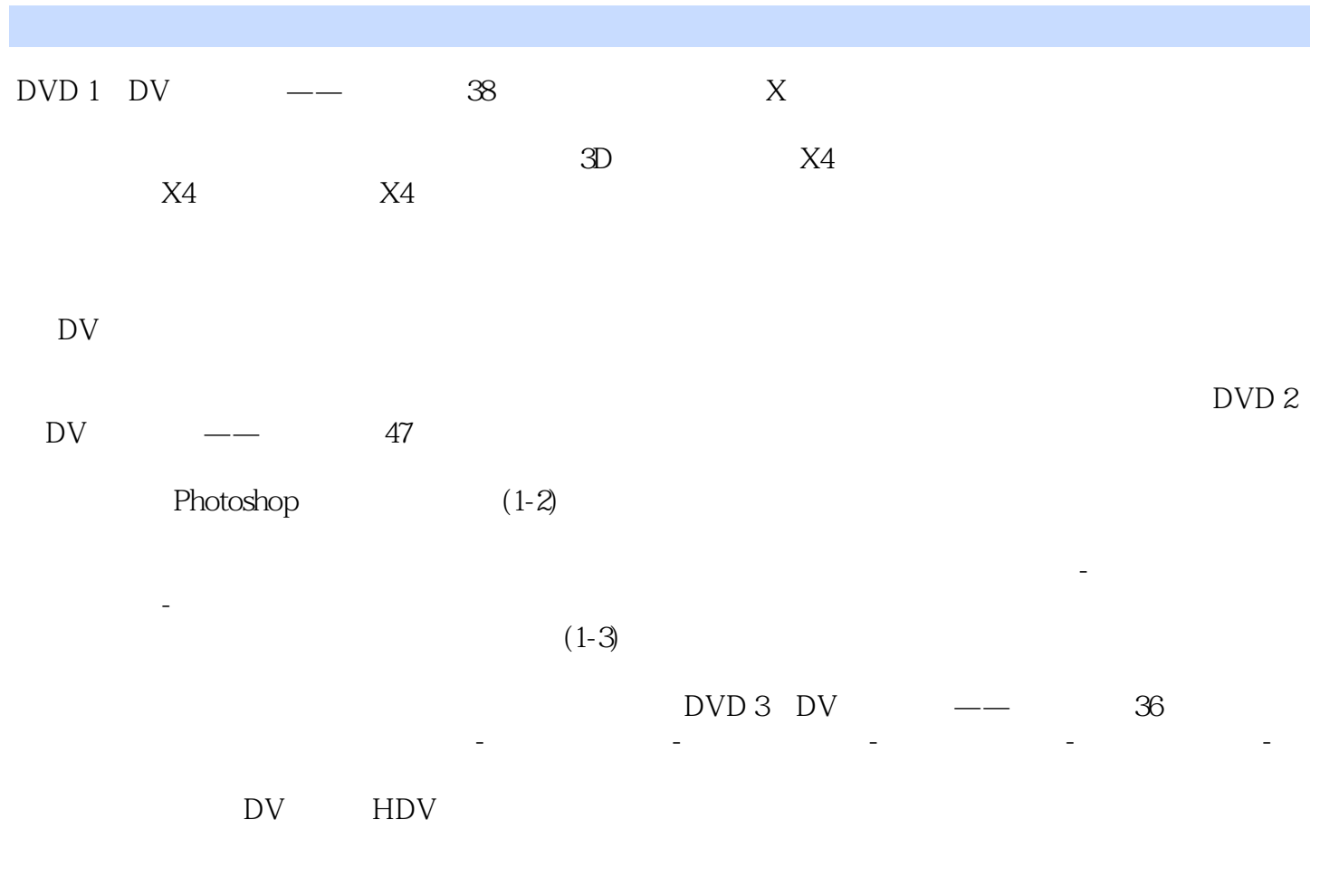

Nero DVD VCD

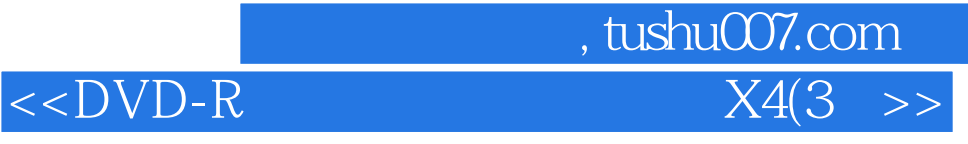

本站所提供下载的PDF图书仅提供预览和简介,请支持正版图书。

更多资源请访问:http://www.tushu007.com